## *PCGenesis Setup for New Pay Statement Checklist*

## **PAYROLL – SETUP NEW PAY STATEMENT CHECKLIST**

PCGenesis now offers a new and improved pay check/direct deposit. Using the new pay checks/direct deposits will be optional. Sites may continue to use their old check stock for as long as they like. However, the new features available in the improved check design will not be offered for the old checks.

The new pay stub is longer than the old stub. The new pay stub will be offered in an 8.5 x 14 inch format for self-seal checks, and in an 8.5 x 11 inch format for non-self-seal checks. The new check format will be offered with MICR printing only, and with or without signature printing.

The MICR procedure allows payroll and vendor checks to be printed on blank check stock using a laser printer. This printer must have already been set up with a *Signature Card* and magnetic toner, and the MICR feature must be enabled. Detailed instructions for setting up MICR printing are in the *Payroll System Operations Guide, Section J. – System Utilities, Topic 1: Magnetic Ink Character Recognition (MICR) Setup*.

PCGenesis signature card vendor selections include *Source Technologies or Teleform, ACOM, Xerox, microMICR,* and *TROY MICR Printing Solutions*.

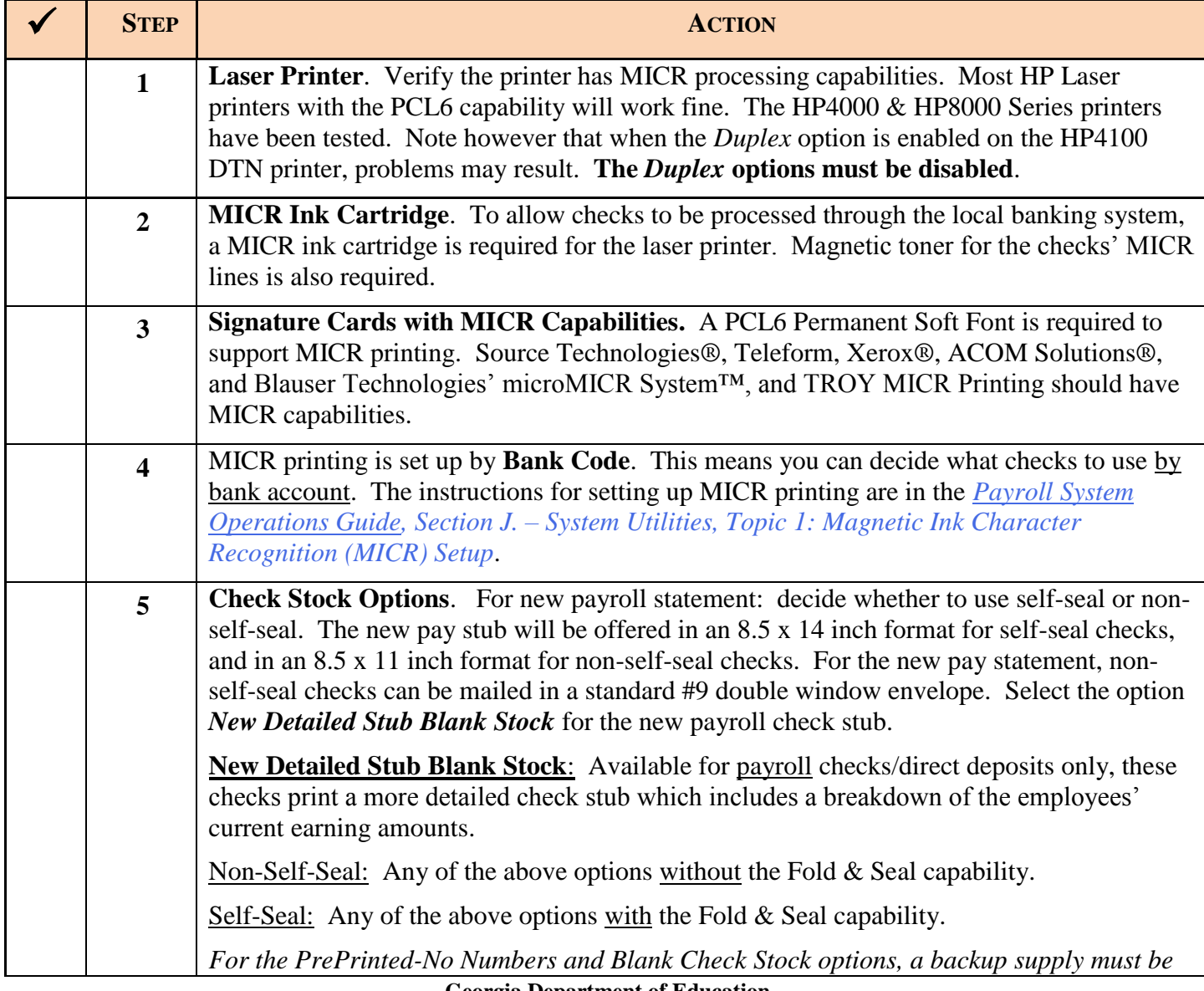

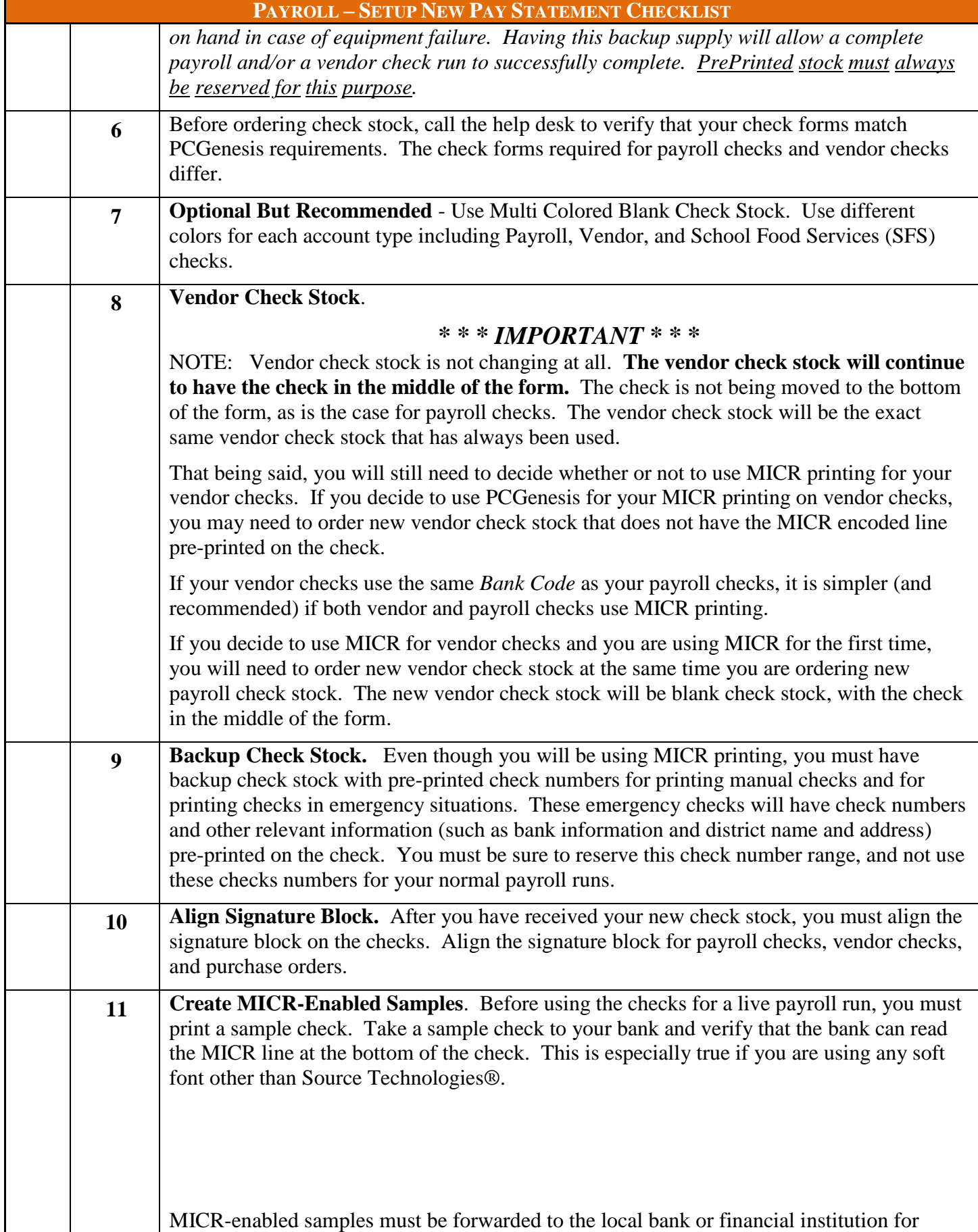

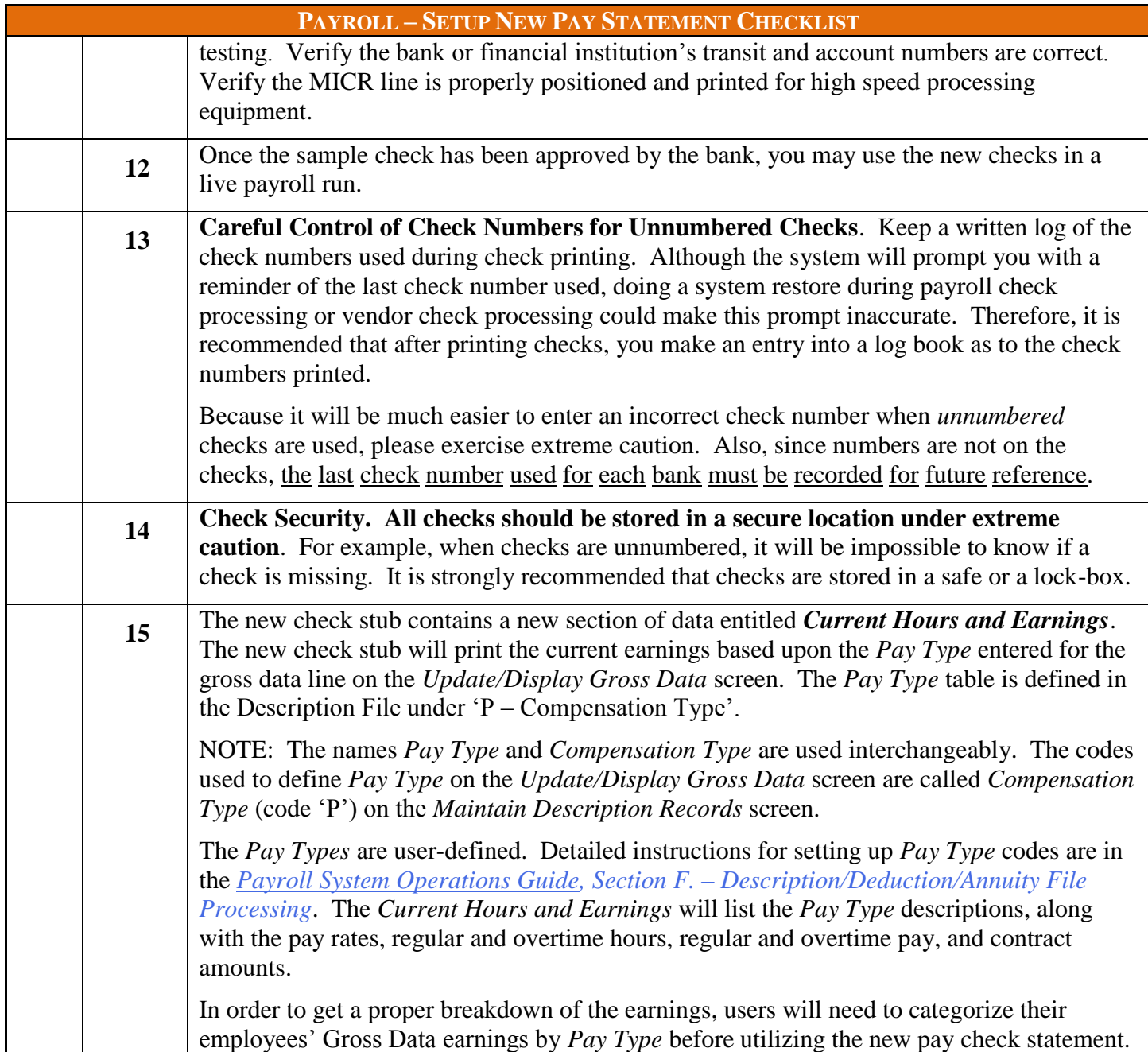

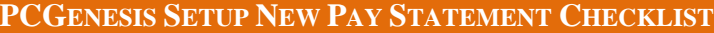

The Georgia Department of Education (GaDOE) recommends the PCGenesis System Administrator and Financial Director, and/or other responsible financial personnel sign the *Checklist* acknowledging that all procedures are complete, and that the school district or system stores the *Checklist* in the central office's files.

> **\_\_\_\_\_\_\_\_\_\_\_\_\_\_\_\_\_\_\_\_\_\_\_\_\_\_\_\_\_\_\_\_\_\_\_\_/\_\_\_\_\_\_\_** PCGenesis System Administrator/Date

> **\_\_\_\_\_\_\_\_\_\_\_\_\_\_\_\_\_\_\_\_\_\_\_\_\_\_\_\_\_\_\_\_\_\_\_\_/\_\_\_\_\_\_\_**

Payroll Director/Bookkeeper(s)/Date

## *Revision History*

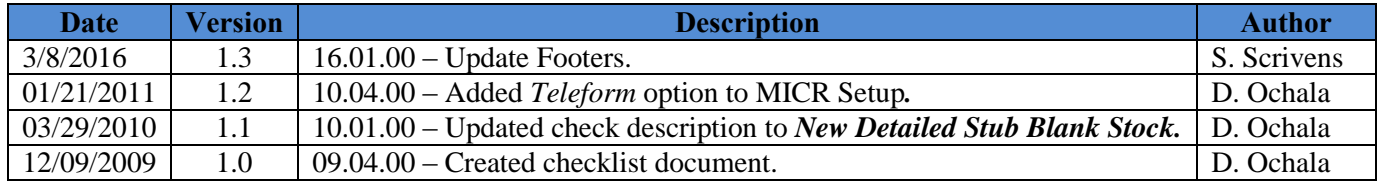